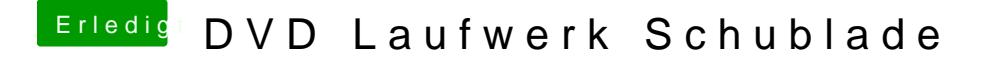

Beitrag von sunraid vom 14. Januar 2017, 09:45

Vielleicht hast du bei den Startobjekten etwas liegen, was von dem Laufwerk Schau mal unter Systemeinstellungen / Benutzer / Anmeldeobjekte